# Lecture 5: Definite iteration

- **Previous lecture:** 
	- $\circ$  Logical operators (&&,  $\vert \cdot \vert$ , ~) and "short-circuiting"
	- Nested if-statements
	- Top-down design
- Today:
	- Iteration using for
	- (at home) Watch MatTV episode "Troubleshooting for-loops"

#### *E* Announcements:

- P1 due tonight, 11pm EST
	- Late submissions accepted tomorrow with 5% penalty
- Read *Insight* §2.2 (or MatTV episode on while-loop) and *Insight* §3.2 before next lecture

#### Question

A 1 meter-long stick is split into two pieces. The breakpoint is randomly selected. On average, how long is the shorter piece?

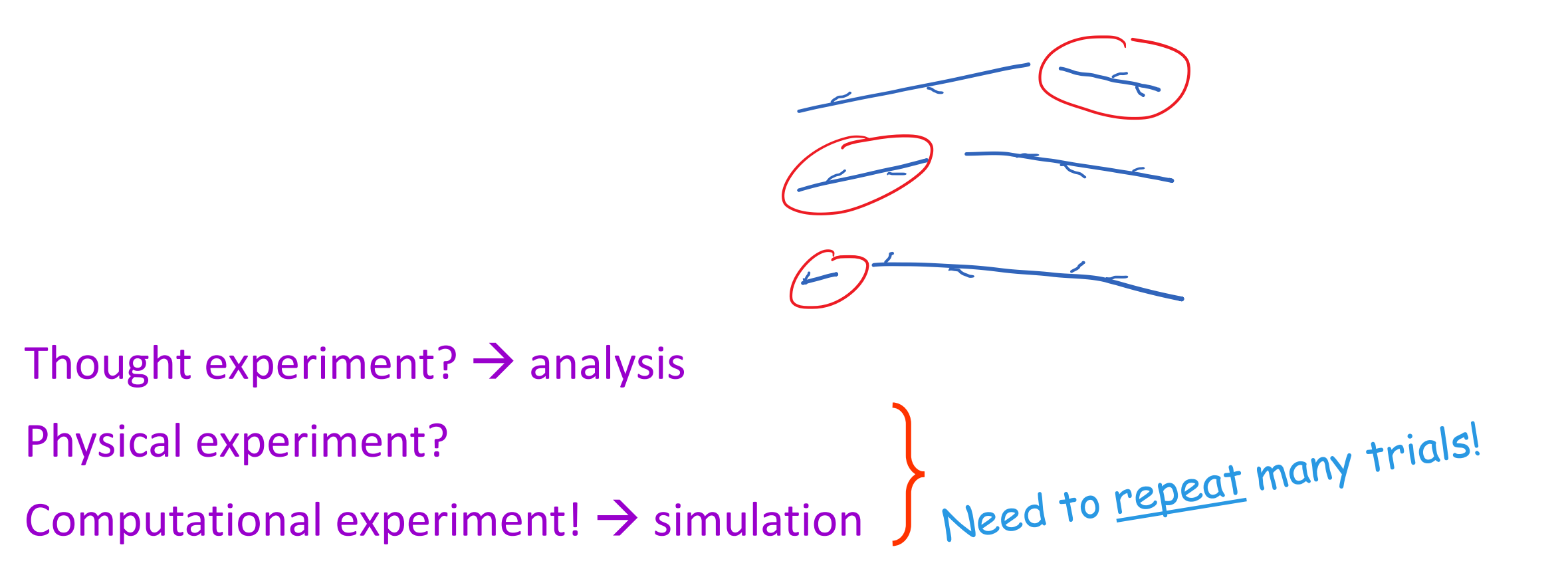

### **Question**

A 1 meter-long stick is split into two pieces. The breakpoint is randomly selected (equally likely anywhere along the stick). On average, how long is the *shorter* piece?

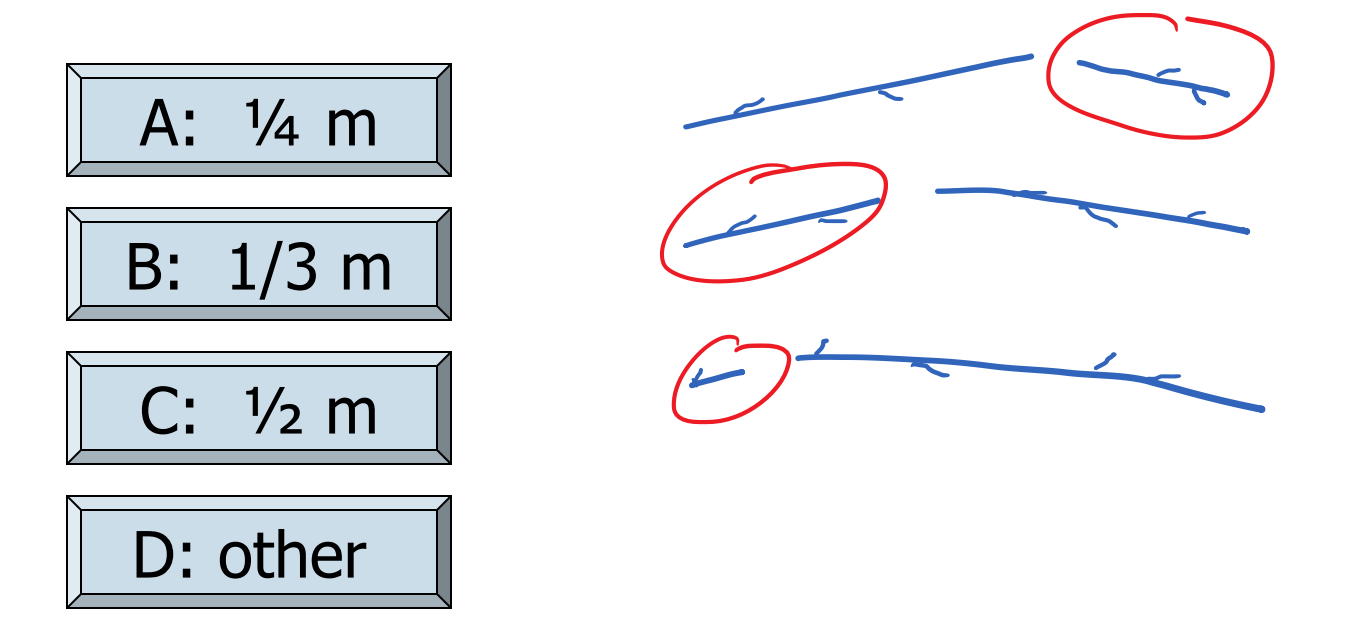

```
Simulation:
```
use code to imitate the physical experiment

```
% one trial of the experiment
breakPt= rand();
if breakPt \langle 0.5shortPiece= breakPt;
else
   shortPiece= 1 - breakPt;
end
```
# More shortcuts:  $min()$

% one trial of the experiment breakPt= rand(); shortPiece= min(breakPt, 1-breakPt);

Want to do many trials, add up the lengths of the short pieces, and then divide by the number of trials to get the average length.

badStickExp.m

# Algorithm (bottom-up development)

*Repeat many times:*

% one trial of the experiment breakPt= rand(); shortPiece= min(breakPt, 1-breakPt);

*Take average* 

*Print result*

```
n= 10000; % number of trials
total= 0; % accumulated length so far
for k = 1:1:n % Repeat many times
   % one trial of the experiment
   breakPt= rand();
   shortPiece= min(breakPt, 1-breakPt);
   total= total + shortPiece;
end
```
**avgLength= total/n; % Take average fprintf('Average length is %f\n', ... avgLength) % Print result**

See **stickExp.m** , **showForLoop.m**

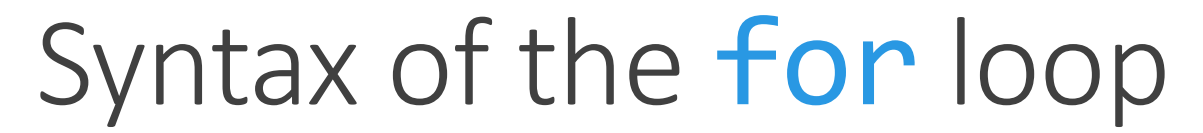

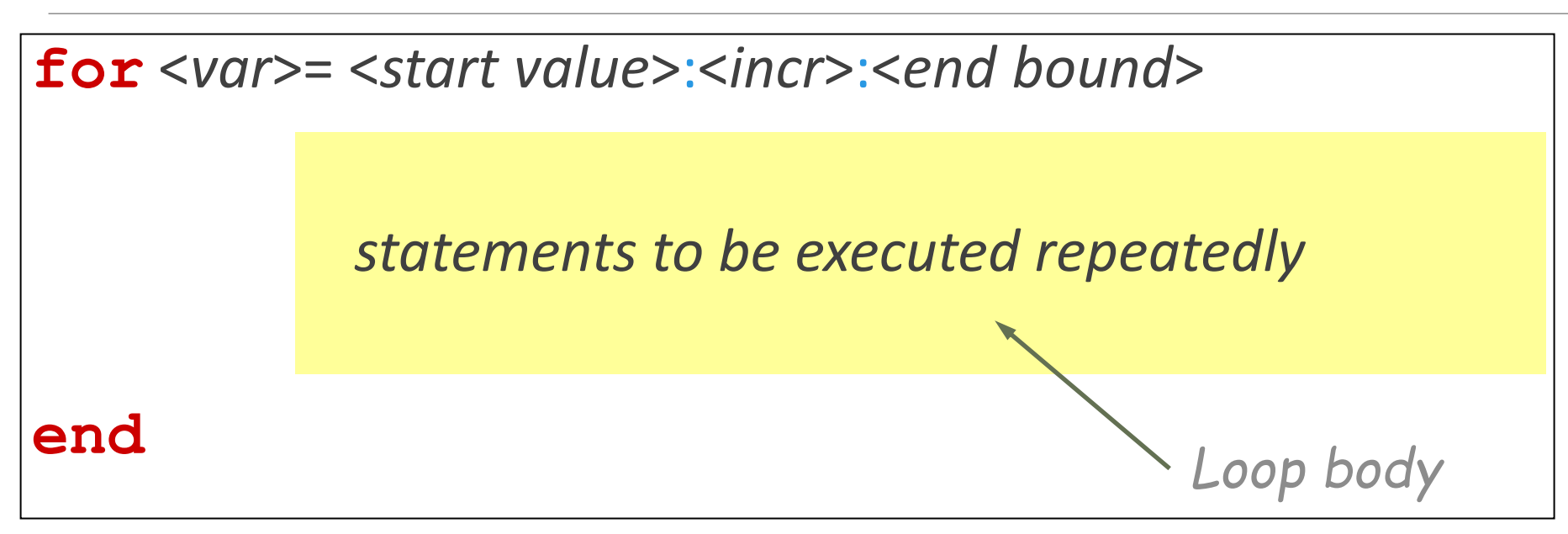

Loop header specifies all the values that the index variable will take on, one for each pass of the loop.

E.g,  $k= 3:1:7$  means k will take on the values 3, 4, 5, 6, 7, one at a time.

**for** loop examples

end end end end end

for k = 2:0.5:3 **k** takes on the values 2, 2.5, 3 disp(k) Non-integer increment is OK

for k = 1:4 **k** takes on the values 1, 2, 3, 4 disp(k) Default increment is 1

**for**  $k = 0:-2:-6$  **k** takes on the values 0, -2, -4, -6 disp(k) "Increment" may be negative

**for**  $k = 0:-2:-7$  **k** takes on the values 0, -2, -4, -6 disp(k) Colon expression specifies *bounds*

 $for \t k = 5:2:1$  The set of values for k is the empty disp(k) set: the loop body won't execute

### Pattern for doing something *n* times

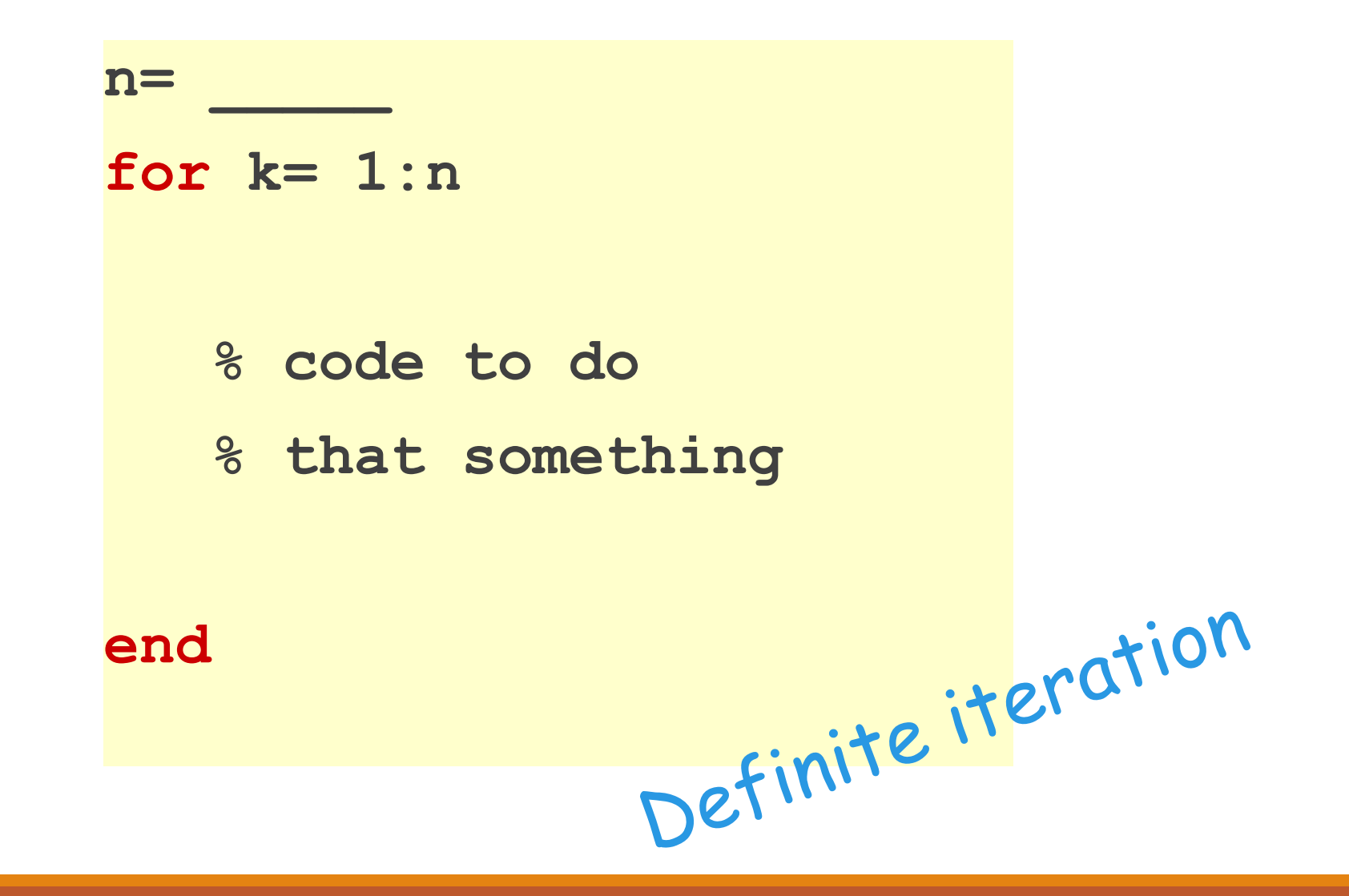

#### Accumulation Pattern

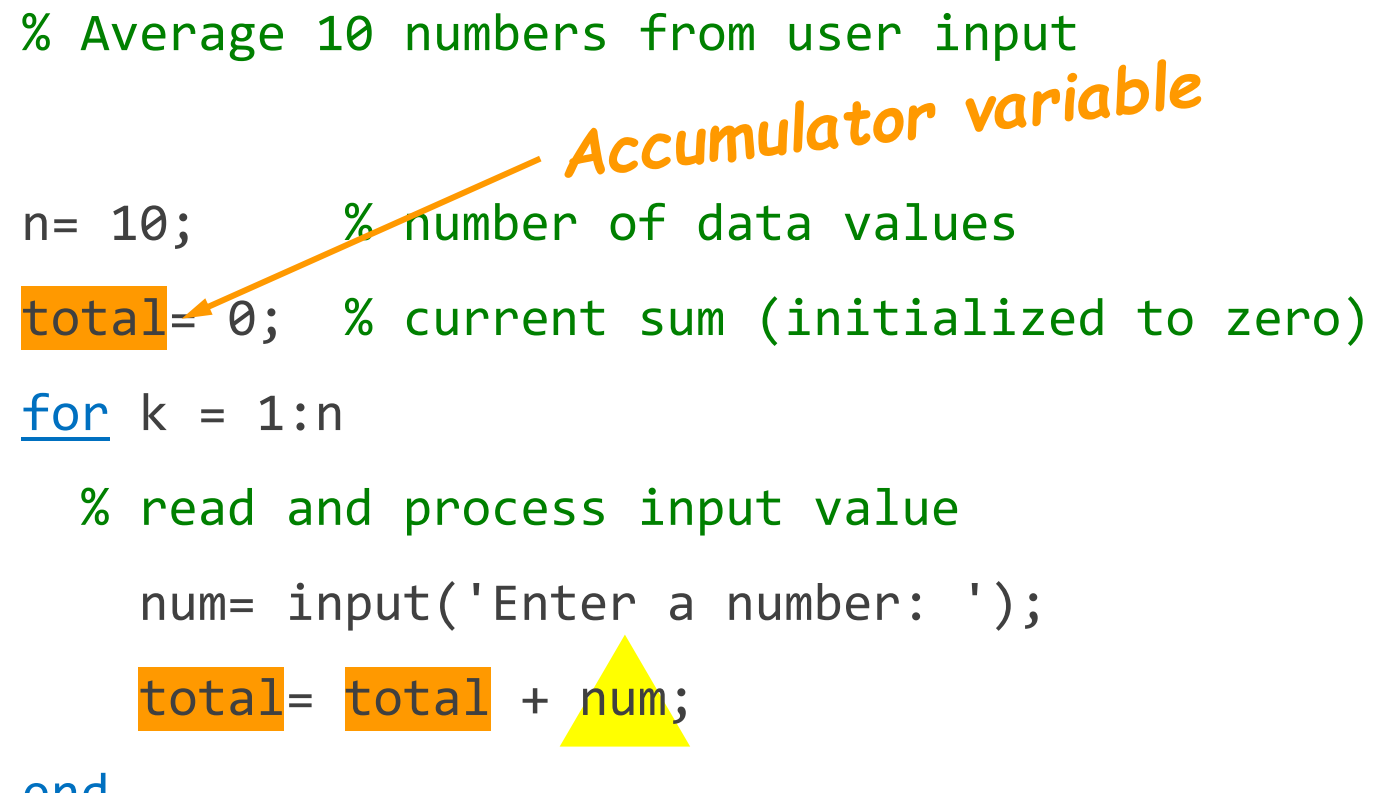

end

```
avg= total/n; % average of n numbers
fprintf('Average is %f\n', avg)
```
## Example: "Accumulate" a solution

#### % Average 10 numbers from user input

clear % clear workspace

n= 10; % number of data values

for  $k = 1:n$ 

```
% read and process input value
   num= input('Enter a number: ');
    total= total + num;
end
```

```
avg= total/n; % average of n numbers
fprintf('Average is %f\n', avg)
```
How many passes through the loop will be completed?

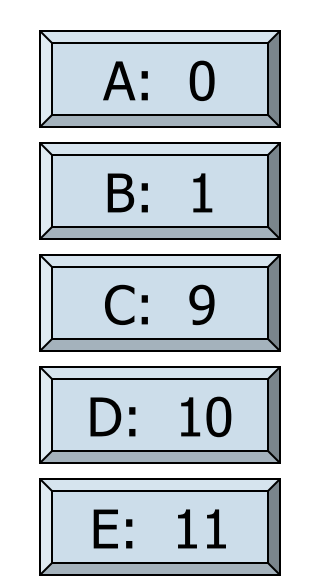

#### Remember to initialize

% Average 10 numbers from user input

```
n= 10; % number of data values
total= 0; % current sum (initialized to zero)
for k = 1:n% read and process input value
   num= input('Enter a number: ');
   total= total + num;
end
avg= total/n; % average of n numbers
```

```
fprintf('Average is %f\n', avg)
```
## Important Features of Iteration

- A task can be accomplished if some steps are repeated; these steps form the loop body
- Need a starting point
- **.** Need to know when to stop
- Need to keep track of (and measure) progress—update

# Monte Carlo methods

- 1. Derive a relationship between some *desired quantity* and a *probability*
- 2. Use simulation to estimate the probability
	- Computer-generated random numbers
- 3. Approximate desired quantity based on prob. estimate

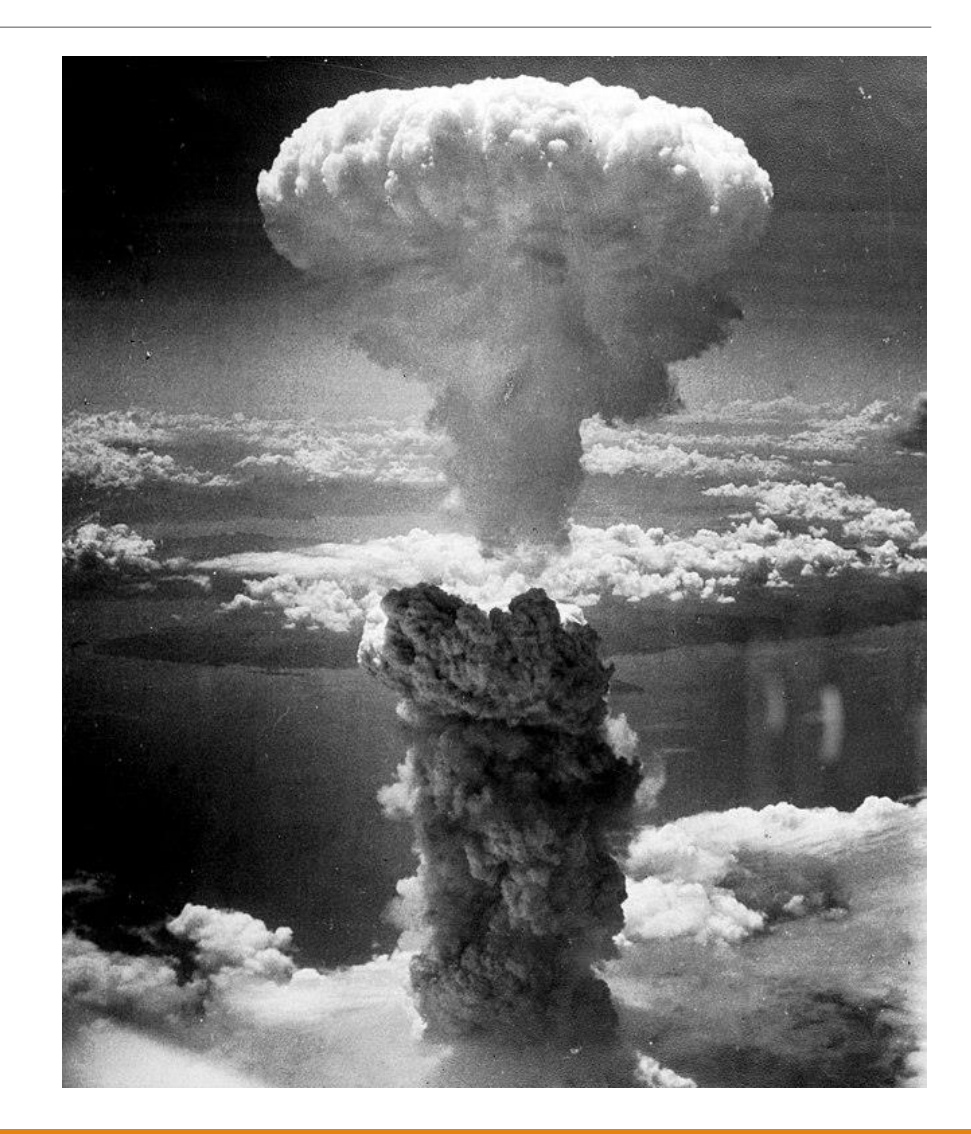

### Monte Carlo Approximation of  $\pi$

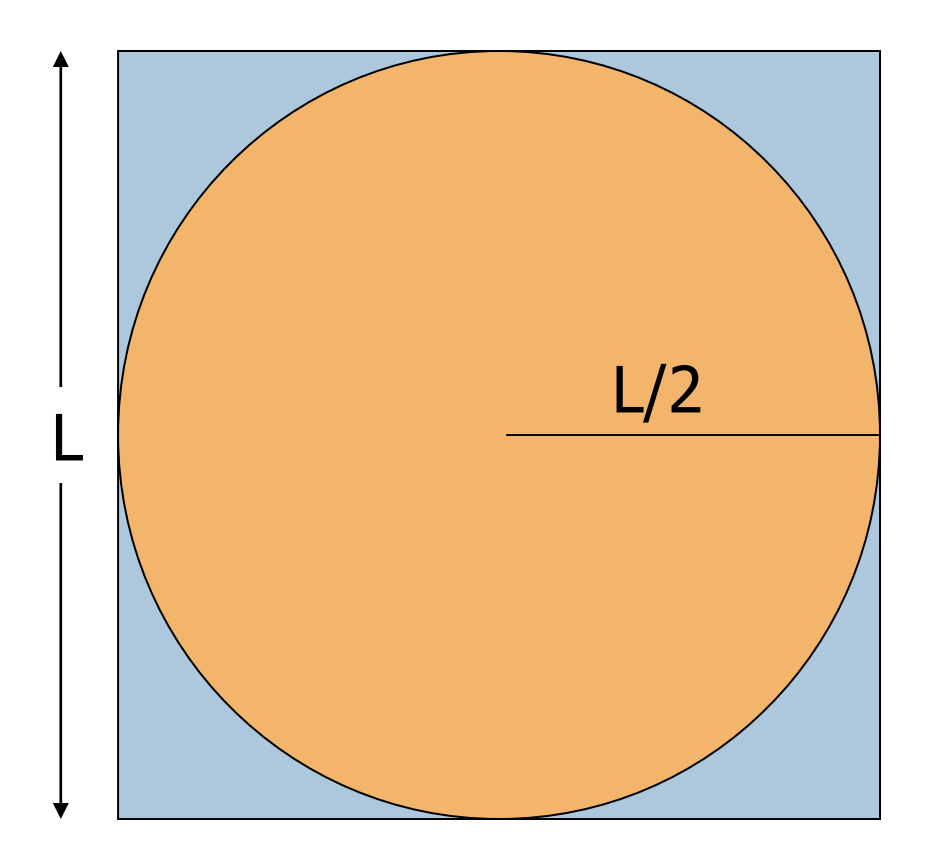

Throw  *darts* 

Sq. area  $= L \times L$ 

Circle area =  $\pi L^2/4$ 

Prob. landing in circle = (circle area)/(sq. area)  $= \pi / 4$  $\cong$  **N**<sub>in</sub> $\mid$  **N** 

### Monte Carlo Approximation of  $\pi$

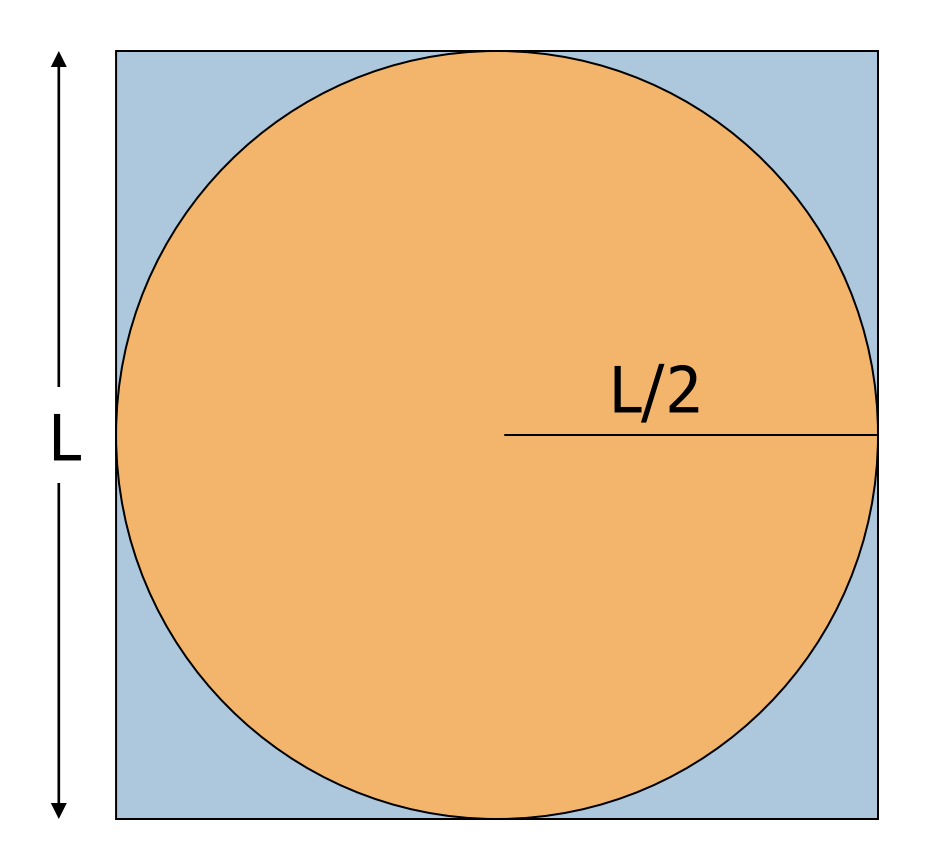

Throw  $N$  darts

$$
\pi \cong 4 N_{in} / N
$$

## Monte Carlo Approximation of π

For each of N trials

Throw a dart If it lands in circle add 1 to total  $#$  of hits

Pi is 4\*hits/N

#### Monte Carlo Approximation of π with N darts on L-by-L board

 $N=\_\_$  ; for  $k = 1:N$ 

end myPi= 4\*hits/N;

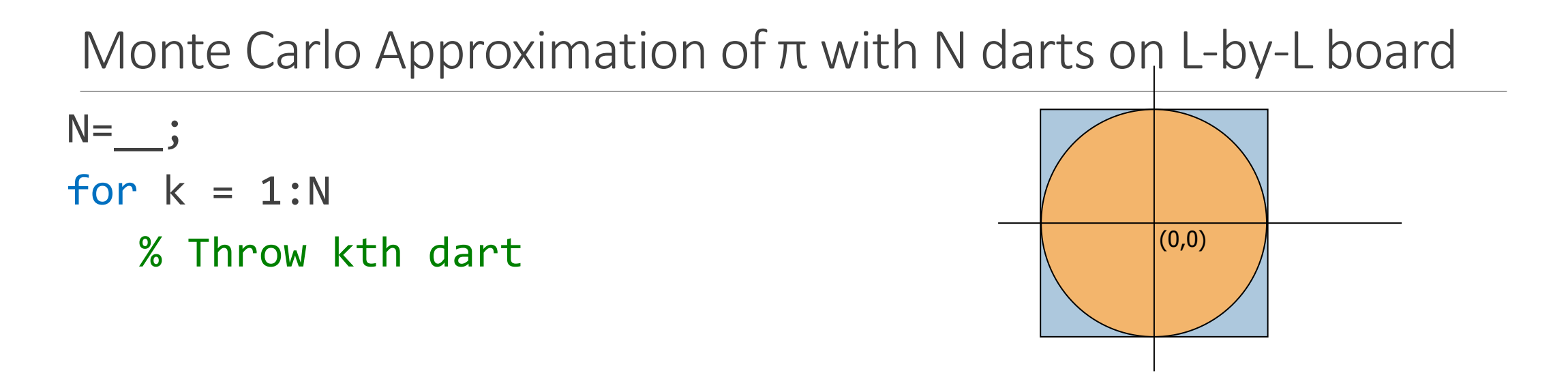

#### % Count it if it is in the circle

end  $myPi = 4*hits/N;$ 

#### Monte Carlo Approximation of  $\pi$  with N darts on L-by-L board

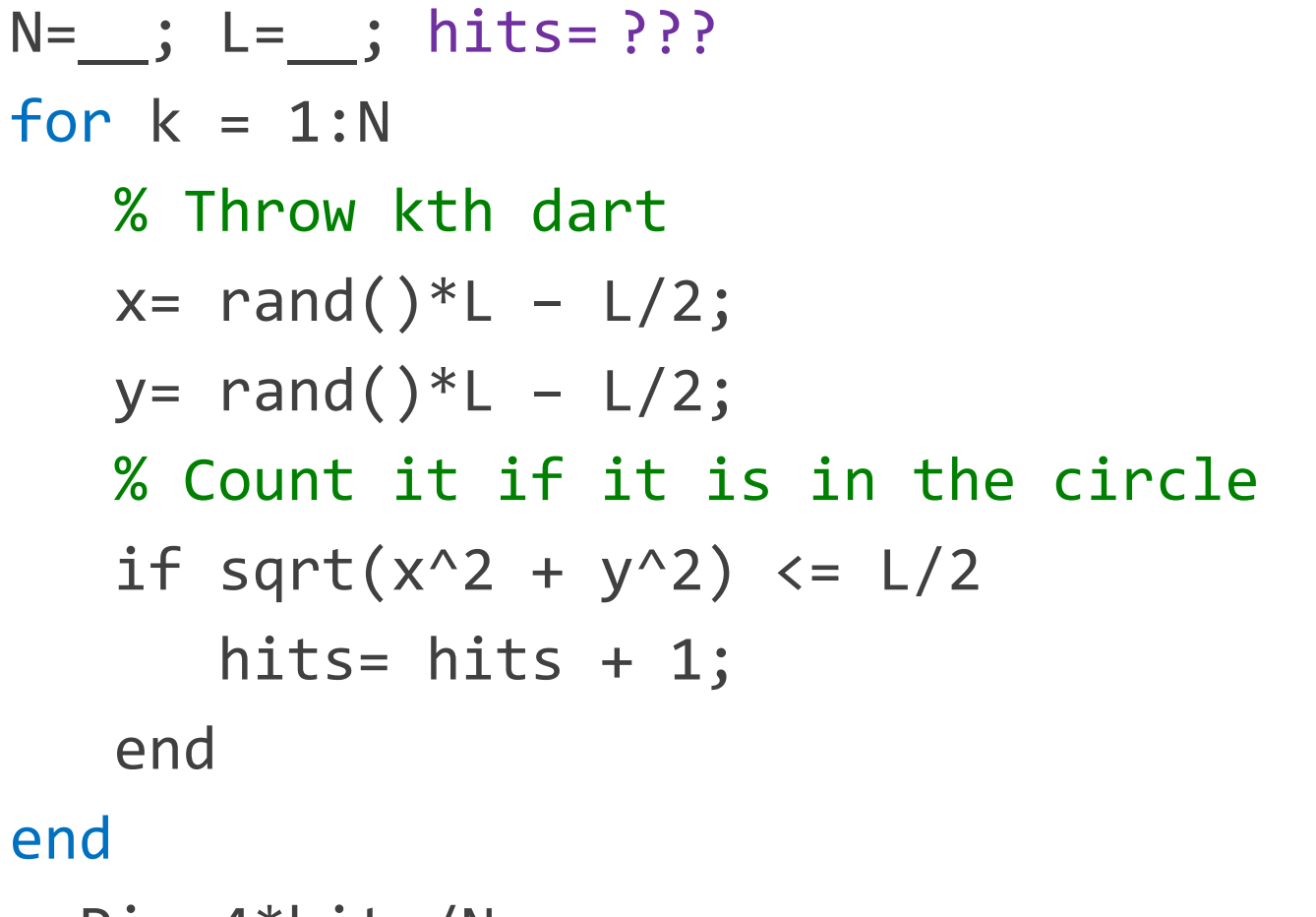

myPi= 4\*hits/N;

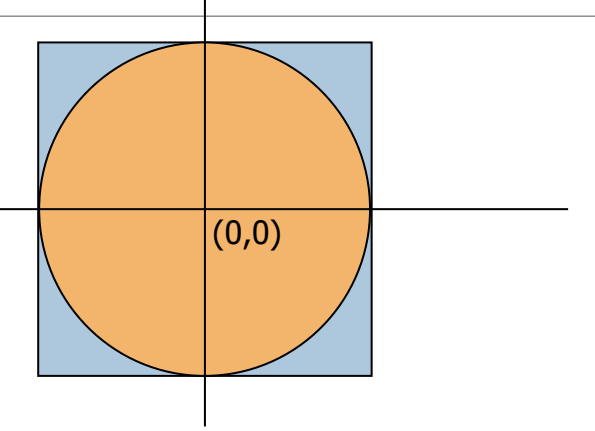

#### What will be displayed when you run the following script?

$$
for k = 4:6
$$
\n
$$
disp(k)
$$
\n
$$
k=9;
$$
\n
$$
disp(k)
$$
\n
$$
end
$$

Watch MatTV to find out!

Episode IX: **Troubleshooting** Loops

Wrap-up review

% What will be printed?

for k= 1:2:6 fprintf('%d ', k) end printf('\n')

A: 1 2 3 4 5 6 B: 1 3 5 6 C: 1 3 5 D: error (incorrect bounds)

## Example: *n*-gon → circle

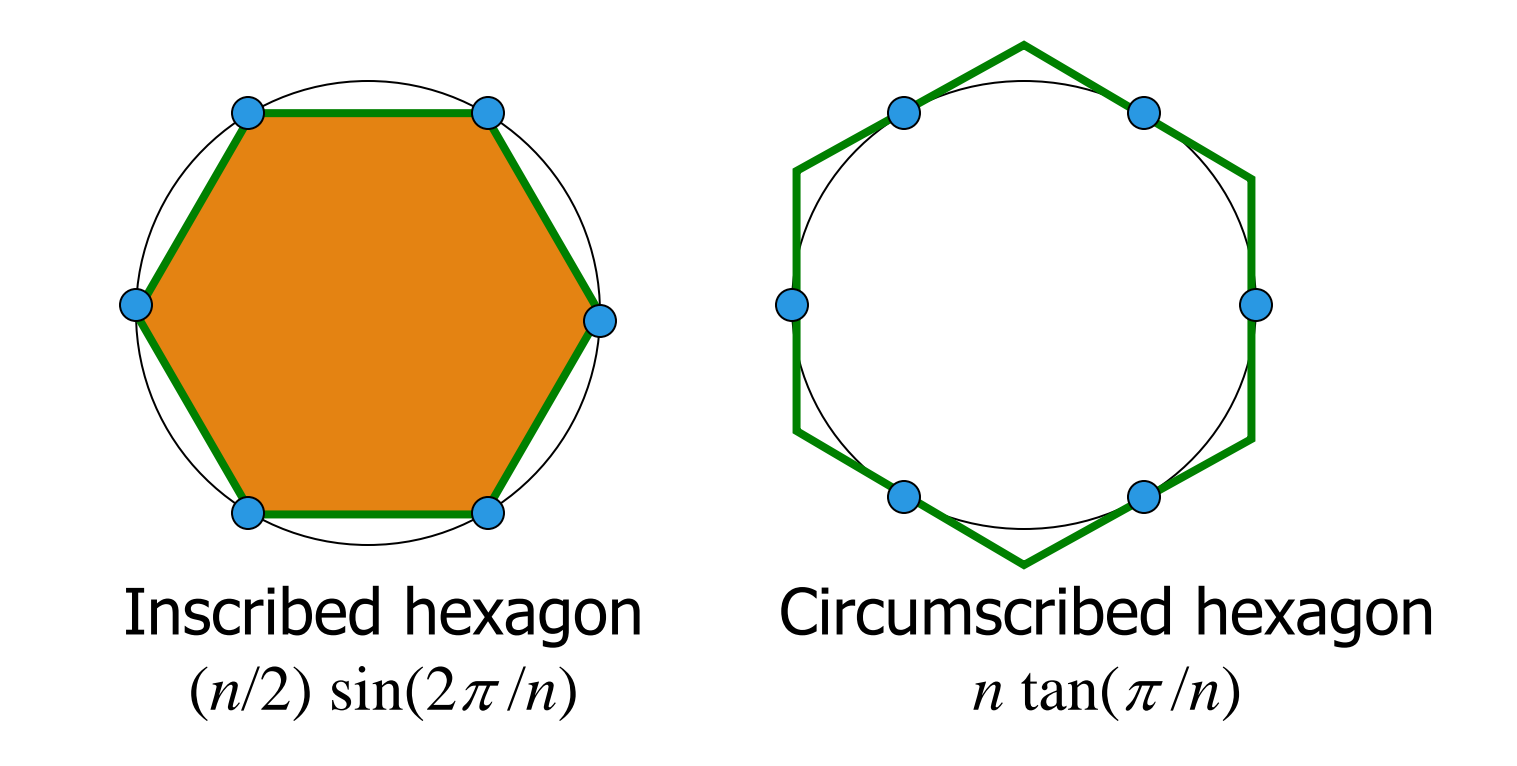

As *n* approaches infinity, the inscribed and circumscribed areas approach the area of a circle. When will  $|OuterA - InnerA| \le 0.00001?$